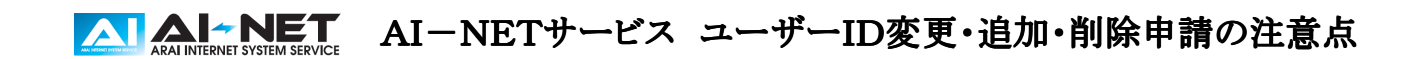

以下の注意点をご一読頂きまして、別紙のAI-NETサービス 必要事項をご記入下さい。

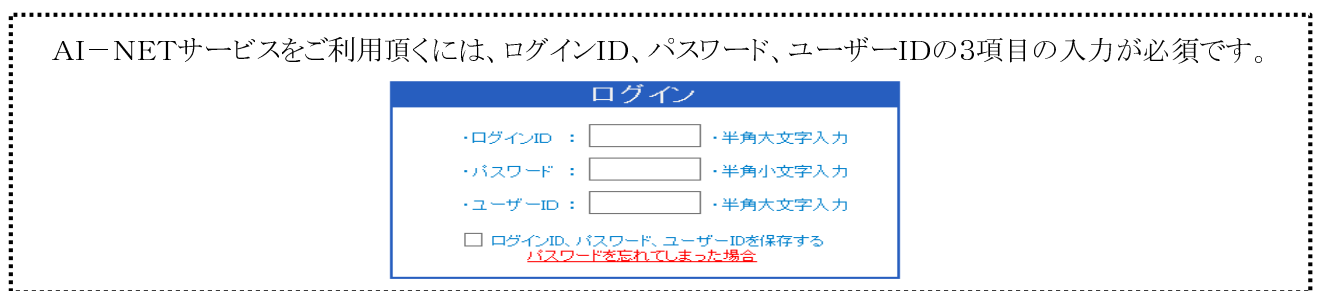

初期設定のユーザーIDはログインIDと同じです。パスワードとユーザーIDは変更可能です。※ログインIDは変更不可複数のユーザーでAI-NETサービスをご利用頂く場合は、1会員様につき最大5ユーザーまで登録可(初期登録ユーザーID含む) パスワードの変更はこの用紙では出来ません。会員様ご自身でAI-NETにログインをして変更して下さい。

### 追加・変更料

入札サービスのユーザーID追加 : 無料 リアルサービスのユーザーID追加 : 1ユーザー追加につき、月額1,500円(税別)(口座より引落) 制限変更 : 無料 ID削除 : 無料

# 1.AI-NET入札・リアルサービス ユーザーID変更

希望のユーザーIDを**アルファベット半角大文字と数字8文字以内**でご記入下さい。

※ユーザー名はログイン後に画面に表示される名前(全角20文字以内)。記入が無い場合は「ユーザー」と表示されます。

# 2.AI-NET入札・リアルサービス ユーザーID追加及び制限設定

追加希望のユーザーIDをアルファベット半角大文字と数字8文字以内でご記入下さい。

 ※ユーザー名はログイン後に画面に表示される名前(全角20文字以内)。記入が無い場合は「ユーザー」と表示されます。 ※入札用IDの追加は無料、リアル用1IDは追加毎に月額費1,500円(税別)がかかります。 ※制限必要に〇を付けた場合、下見検索や相場検索は出来ますが、入札及び応札は出来ません。

# 3.AI-NET入札・リアルサービス ユーザーID削除

## 削除するユーザーIDを記入し、削除に○を付けて下さい。

※リアルのみ削除に○を付けた場合、入札サービスは引き続きご利用頂けます。

# 別紙の申請書にご記入頂きましたら $0285$ 一 $45$ ー $7772$ にFAXにてご連絡下さい。

申請後、登録に時間がかかる場合もありますので、あらかじめご了承ください。

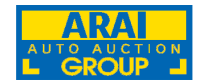

お問い合わせ先:荒井商事株式会社 EC事業部 AI-TRADER

TEL:0285-45-1561 FAX:0285-45-7772

# AIAI-NET AI-NETサービス ユーザーID変更・追加・削除申請書

 ※ 記入する前に別紙の「AI-NETサービス ユーザーID変更・追加申請の注意点」をご一読下さい。 パスワードの変更はこの用紙では出来ません。会員様ご自身でAI-NETにログインをして変更して下さい。

申請日 年 月 日 会員番号 会員会 会員名 ついて (印)

### 1.AI-NET入札・リアルサービス ユーザーID変更を希望の方はこちらにご記入下さい。

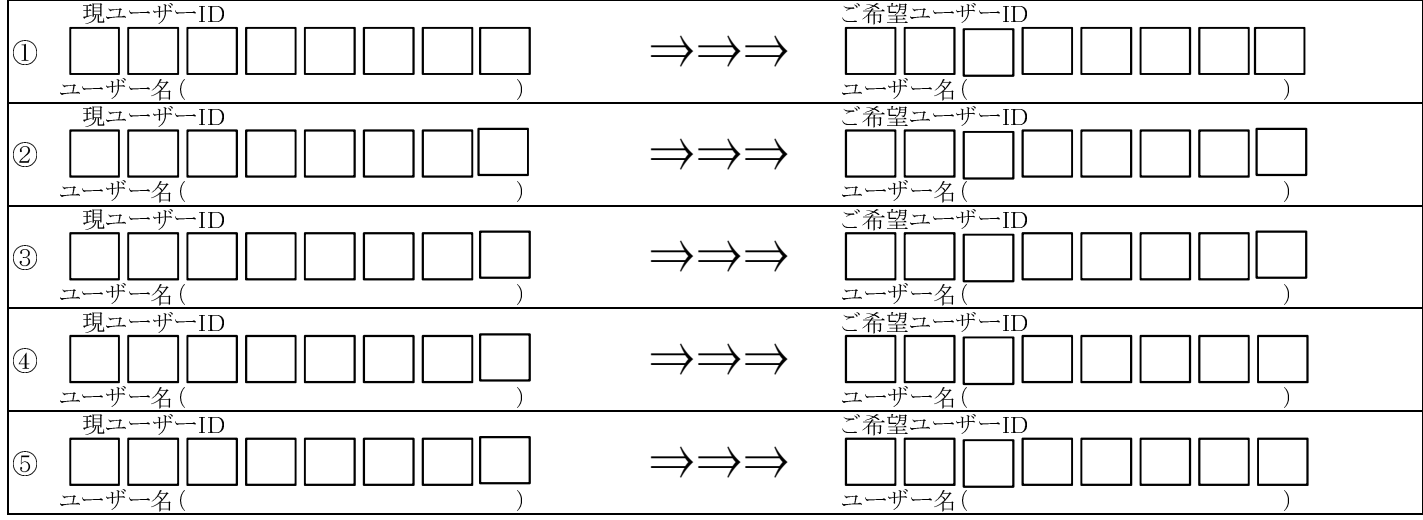

# 2.AI-NET入札・リアルサービス ユーザーID追加及び制限設定を希望の方はこちらにご記入下さい。

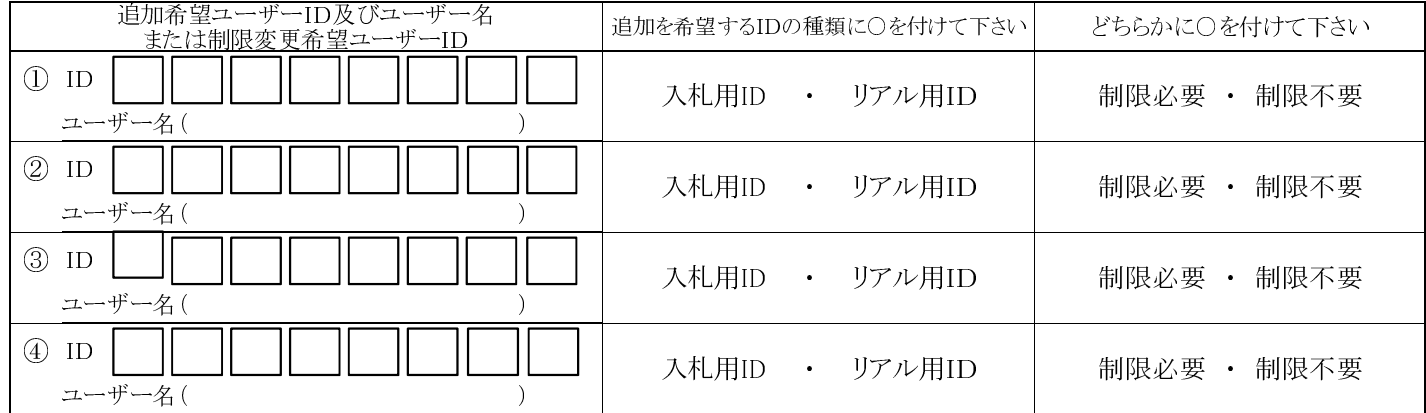

## 3.AI-NET入札・リアルサービス ユーザーIDの削除を希望の方はこちらにご記入下さい。

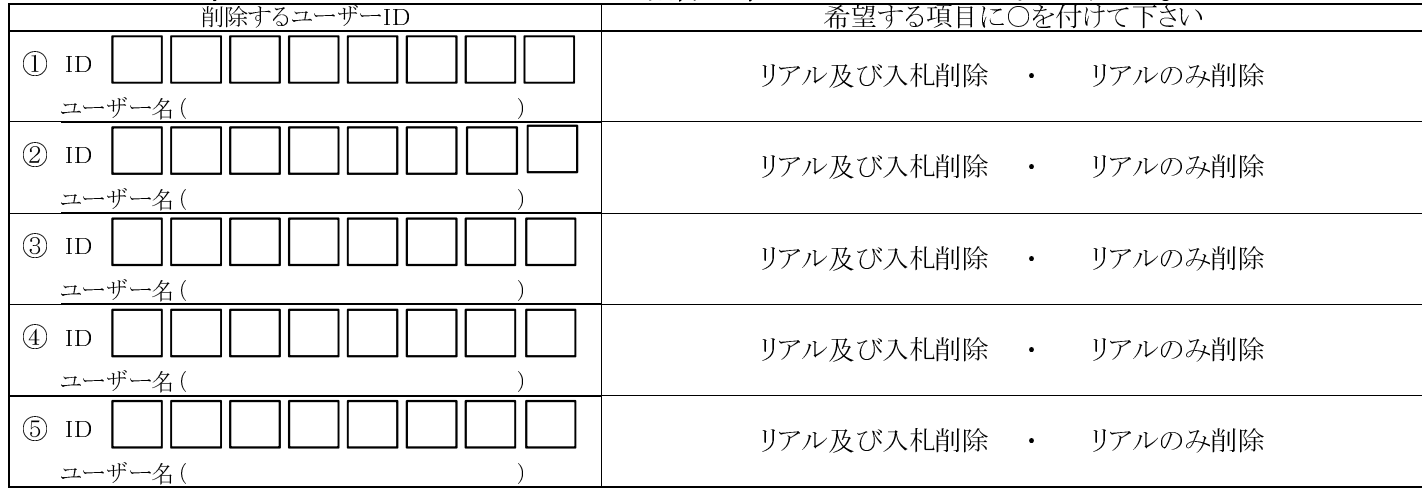

## ご記入頂きましたら0285-45-7772にFAXにてご連絡下さい。

申請後、登録に時間がかかる場合もありますので、あらかじめご了承ください。

お問い合わせ先:荒井商事株式会社 EC事業部 AI-TRADER